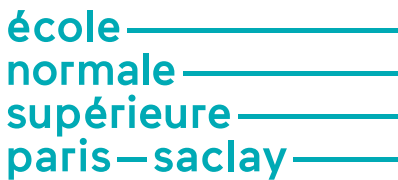

**Objet de la note :** Consignes d'inscription pour la formation SAPHIRE

## **1. Processus d'inscription**

Un élève et étudiant normalien qui intègre l'ENS Paris Saclay sur le parcours SAPHIRE devra suivre les étapes suivantes pour son inscription :

- 1. Inscription sur CORIANDRE
- 2. Candidature sur e-Candidat sur la licence LDD3
- 3. Inscription IA-WEB site Université Paris Saclay

## **2. Comment renseigner l'onglet « formation envisagées » dans CORIANDRE**

Les consignes à suivre pour compléter l'onglet « formations envisagées » dans CORIANDRE sont données pour les élèves et étudiants normaliens inscrits en première année du diplôme année SAPHIRE /

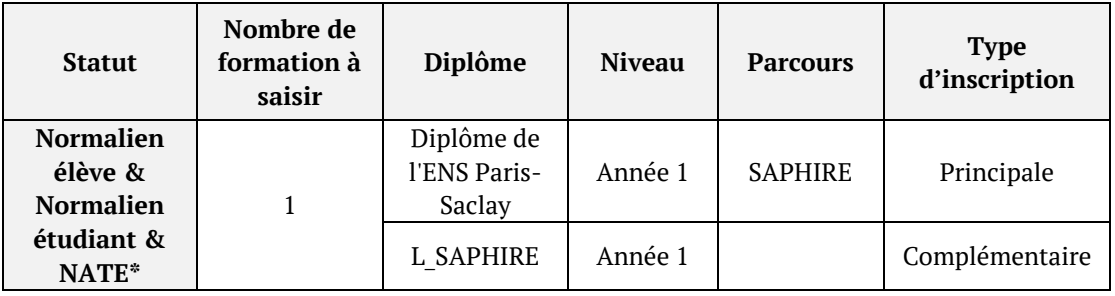

**\*NATE : Normalien à titre étranger**

ENS Paris-Saclay

www.ens-paris-saclay.fr

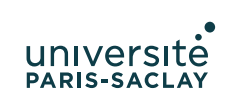